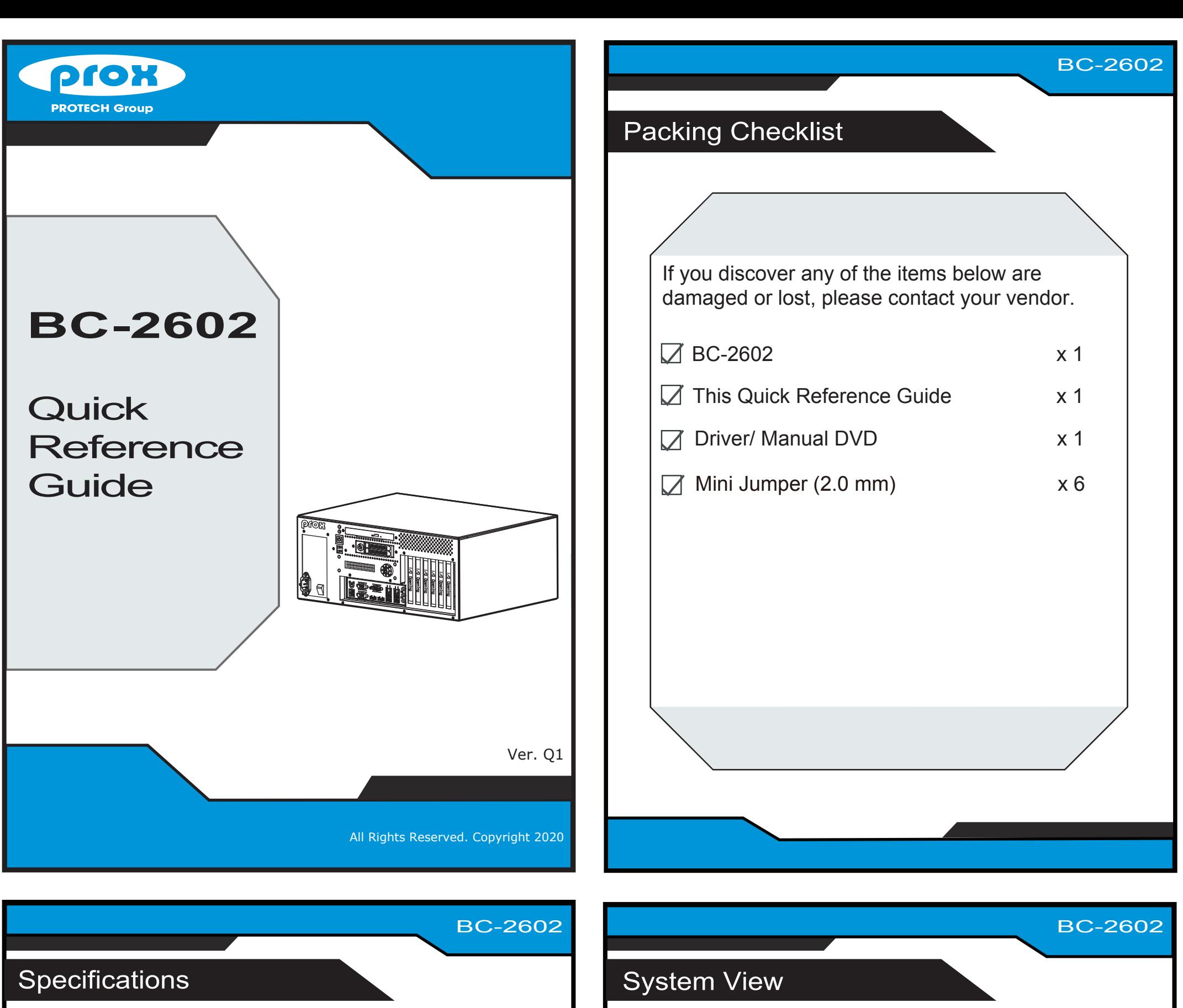

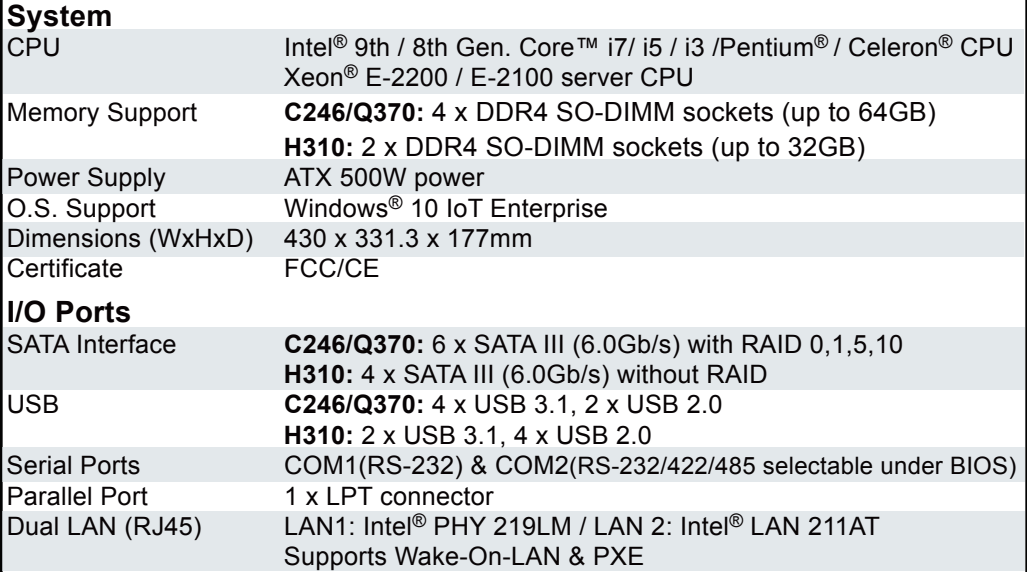

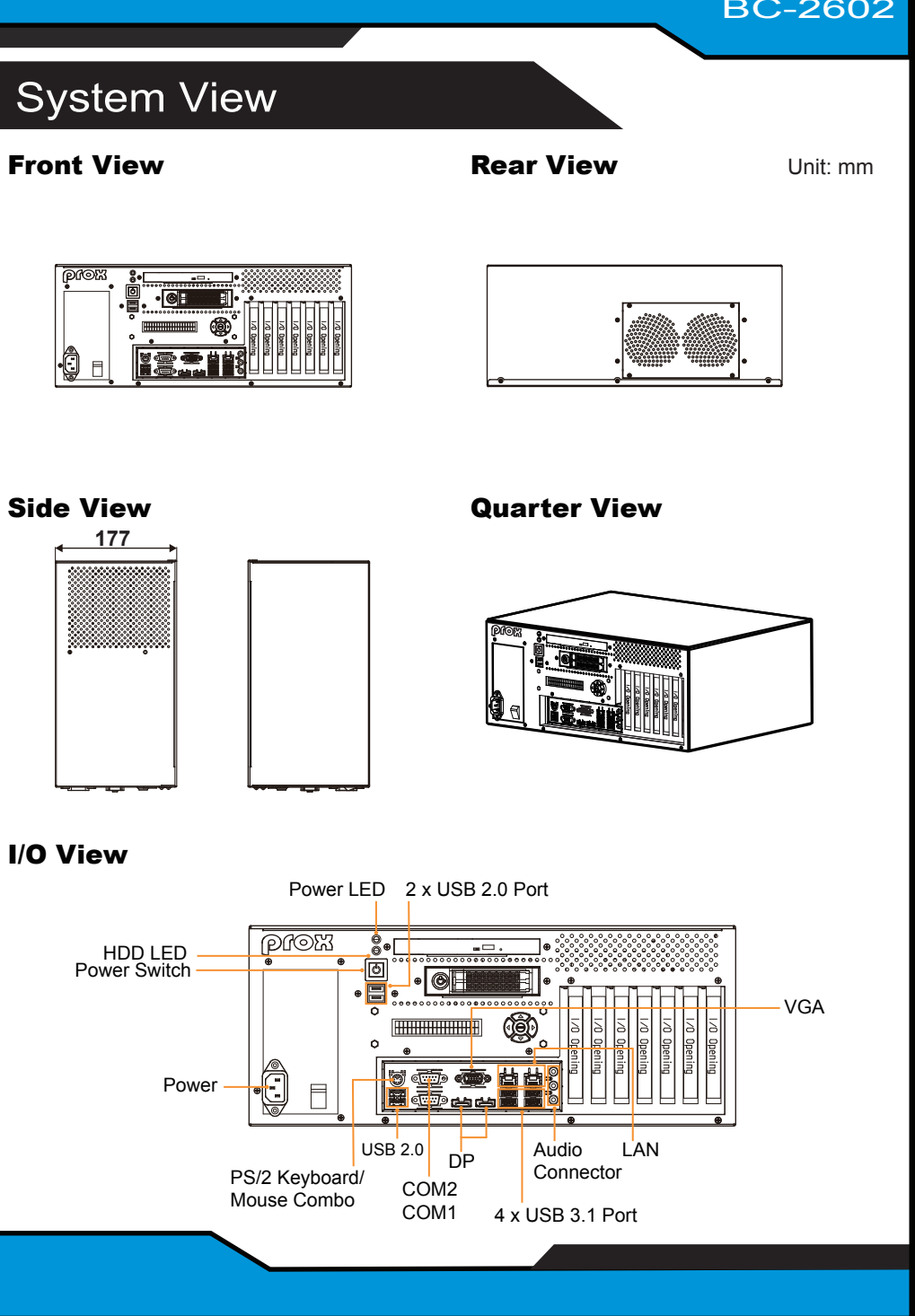

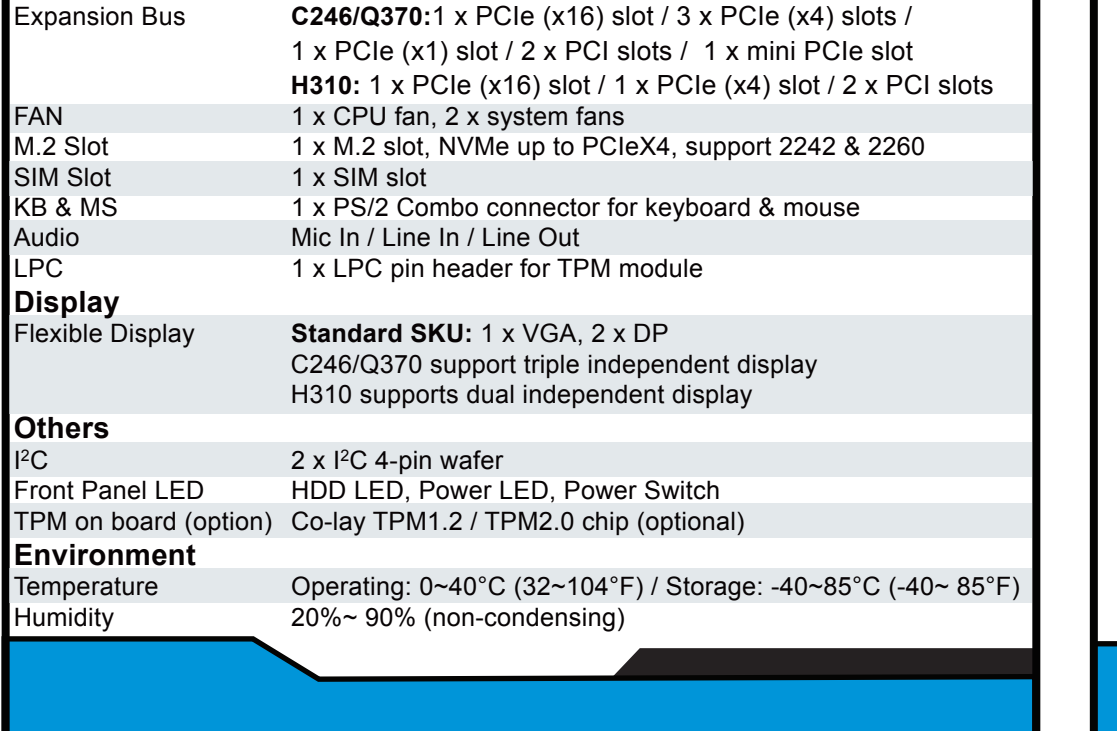

All Rights Reserved. Copyright 2020

- $\bullet$  The operating voltage for the power supply should be within the range of 100V to 240V AC; otherwise, the system may be damaged.
- 2. Environmental Conditions
	- Place your BC-2602 on a sturdy, level surface. Be sure to allow enough room on each side to have easy access.
	- Avoid moving the system rapidly from a hot place to a cold place or vice versa because condensation may come from inside of the system.
	- Place BC-2602 against strong vibrations, which may cause hard disk failure.
- 3. Handling
	- Do not turn the system upside down. This may cause the hard drive to mal-function.

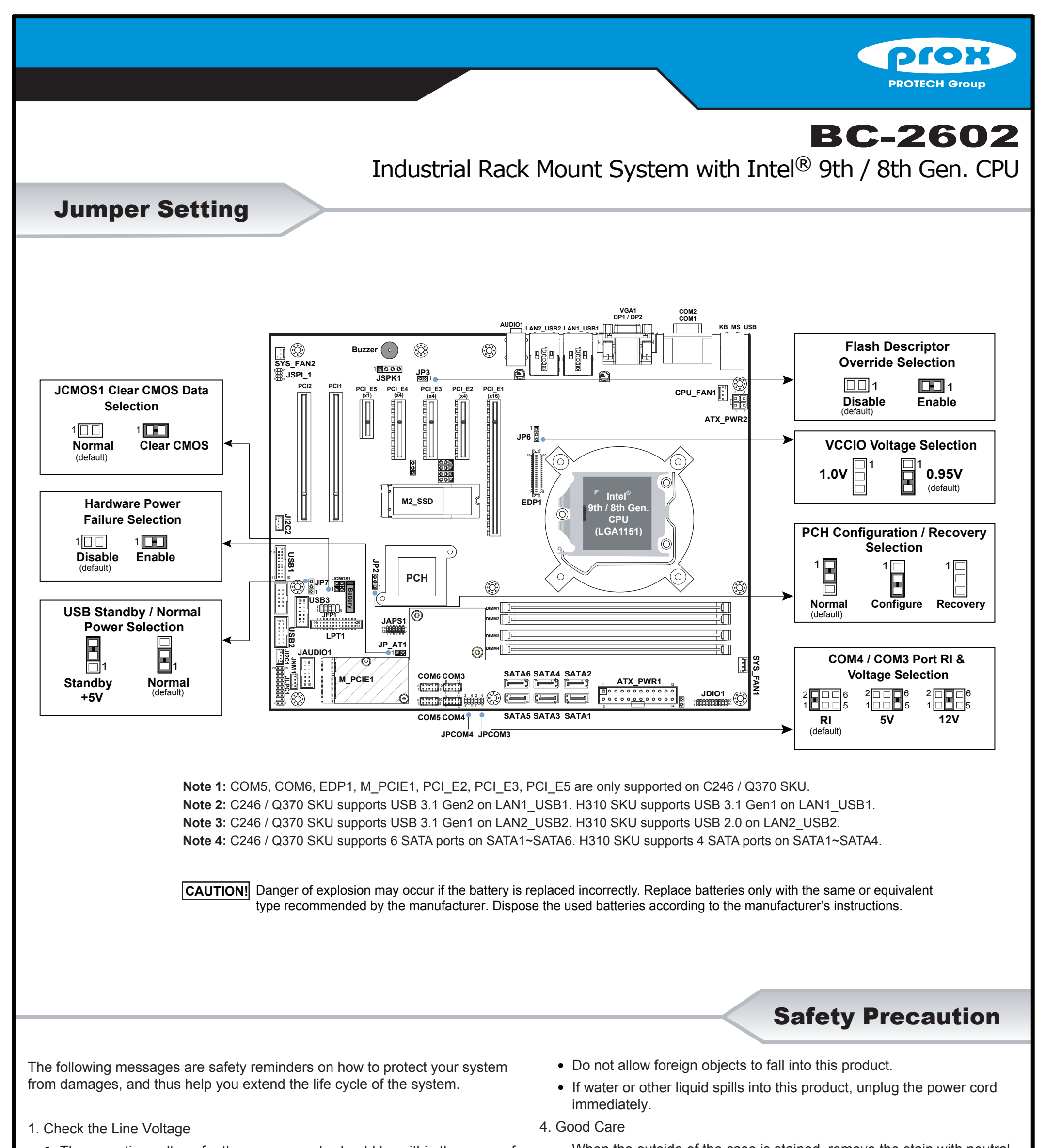

Some internal parts of the system may have high electrical voltage. Therefore we strongly recommend qualified engineers open and disassemble the system.

- When the outside of the case is stained, remove the stain with neutral washing agent with a dry cloth.
- If dust has been accumulated on the outside, remove it by using a special made vacuum cleaner for computer.

## **CAUTION!**

Danger of explosion if battery is incorrectly replaced. Replace only with the same or equivalent type recommended by the manufacturer. Dispose of used batteries accordingto the manufacturer's instructions.

## **WARNING!**